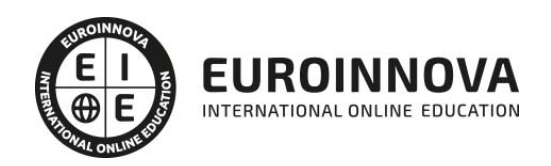

## Máster en Gamificación

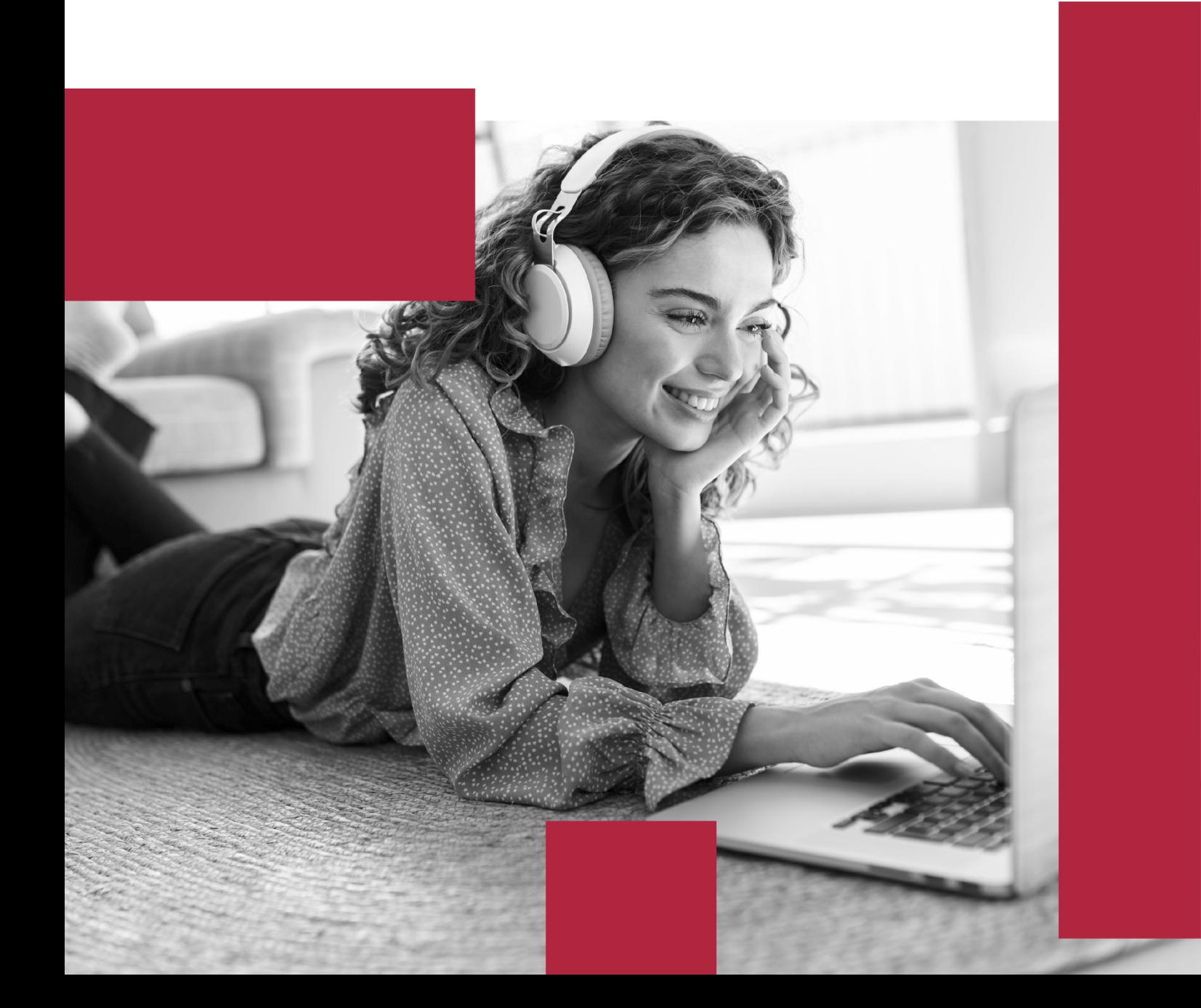

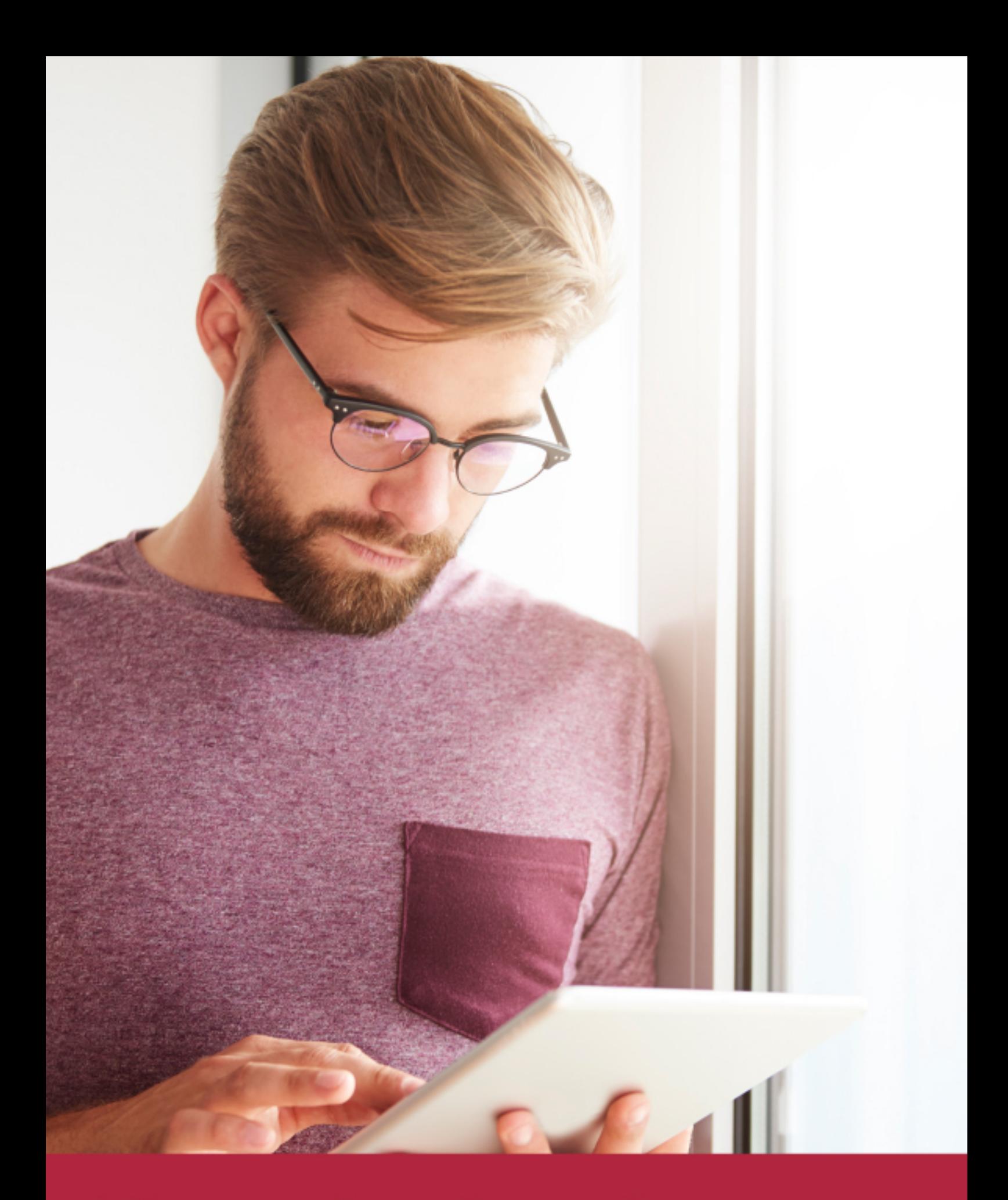

Elige aprender en la escuela líder en formación online

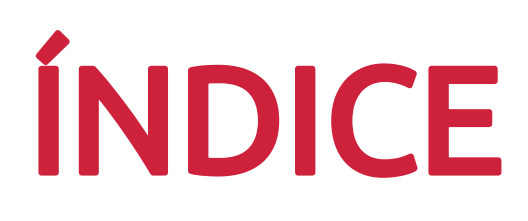

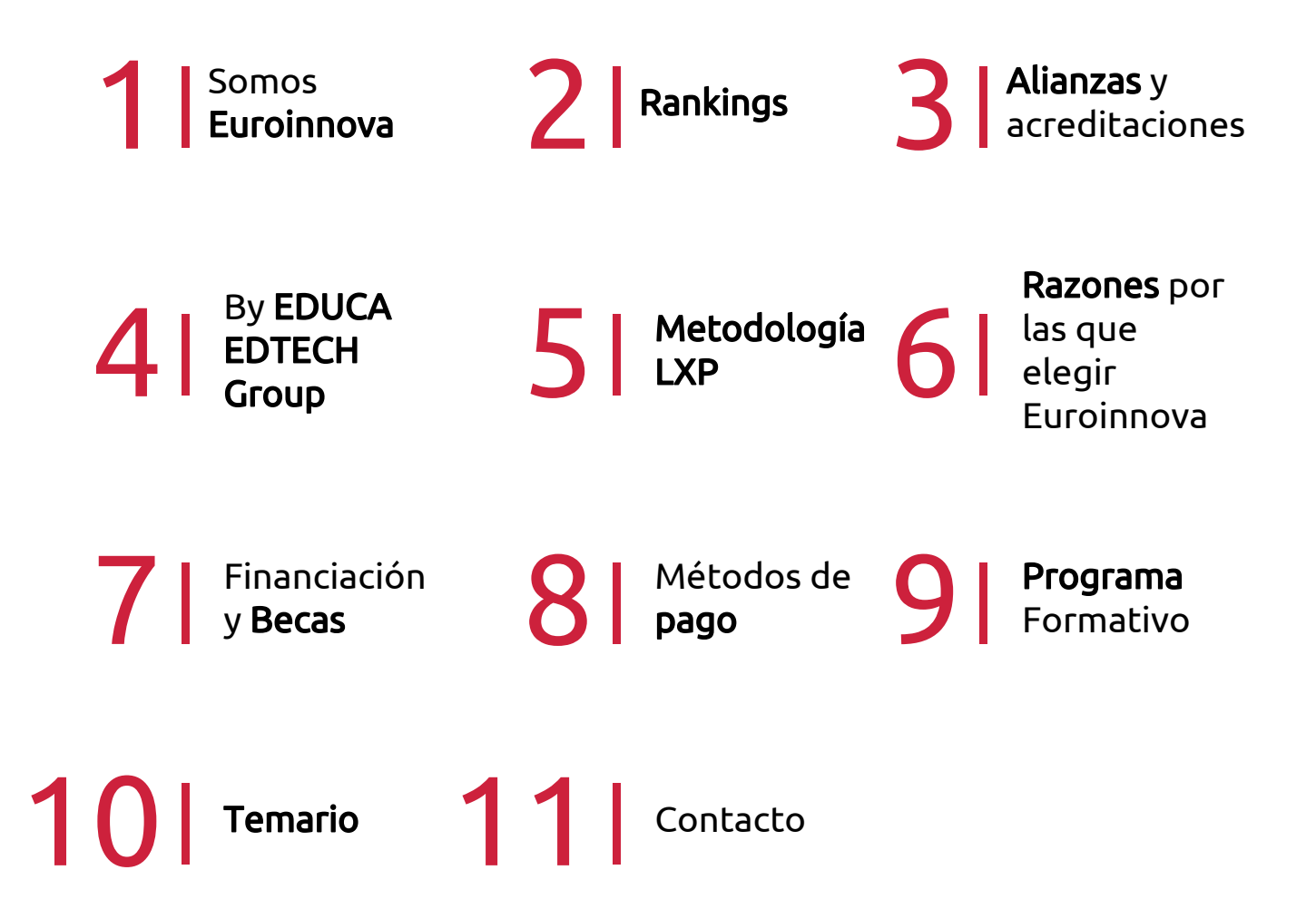

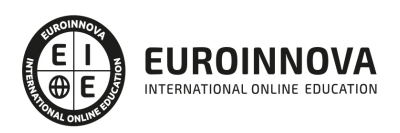

## SOMOS EUROINNOVA

Euroinnova International Online Education inicia su actividad hace más de 20 años. Con la premisa de revolucionar el sector de la educación online, esta escuela de formación crece con el objetivo de dar la oportunidad a sus estudiandes de experimentar un crecimiento personal y profesional con formación eminetemente práctica.

Nuestra visión es ser una institución educativa online reconocida en territorio nacional e internacional por ofrecer una educación competente y acorde con la realidad profesional en busca del reciclaje profesional. Abogamos por el aprendizaje significativo para la vida real como pilar de nuestra metodología, estrategia que pretende que los nuevos conocimientos se incorporen de forma sustantiva en la estructura cognitiva de los estudiantes.

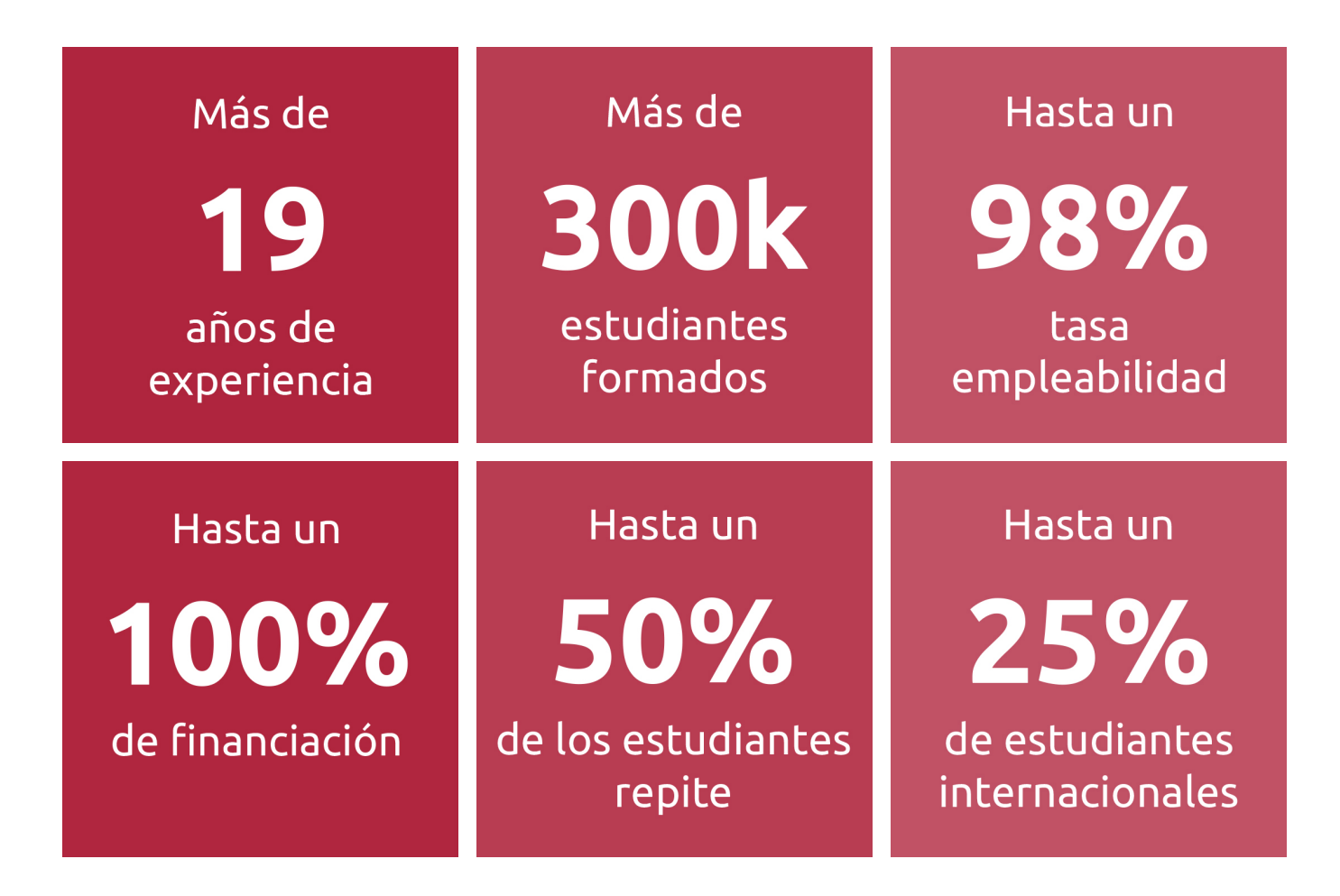

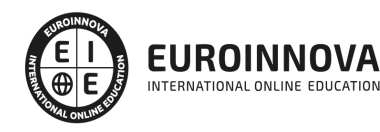

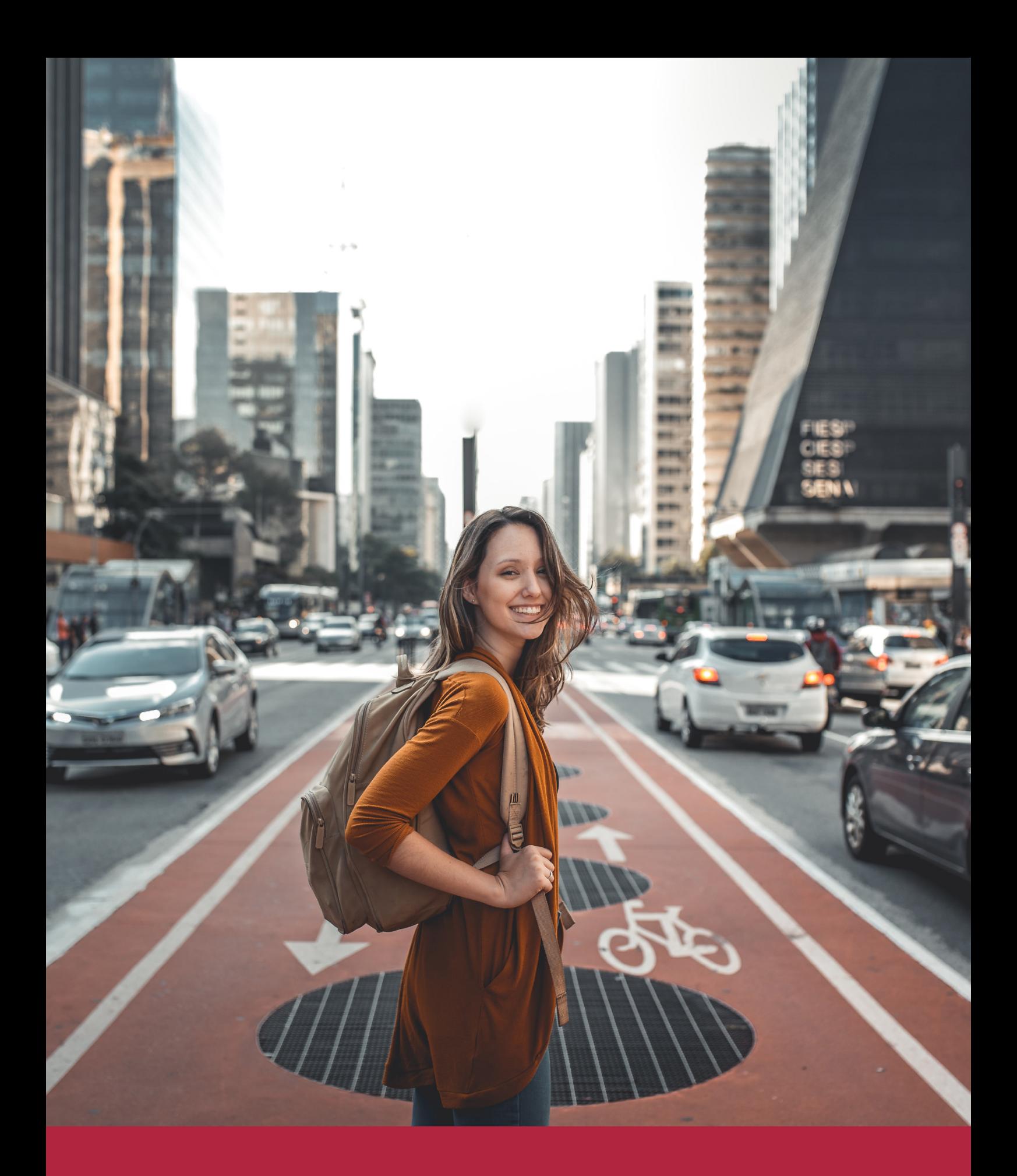

Desde donde quieras y como quieras, Elige Euroinnova

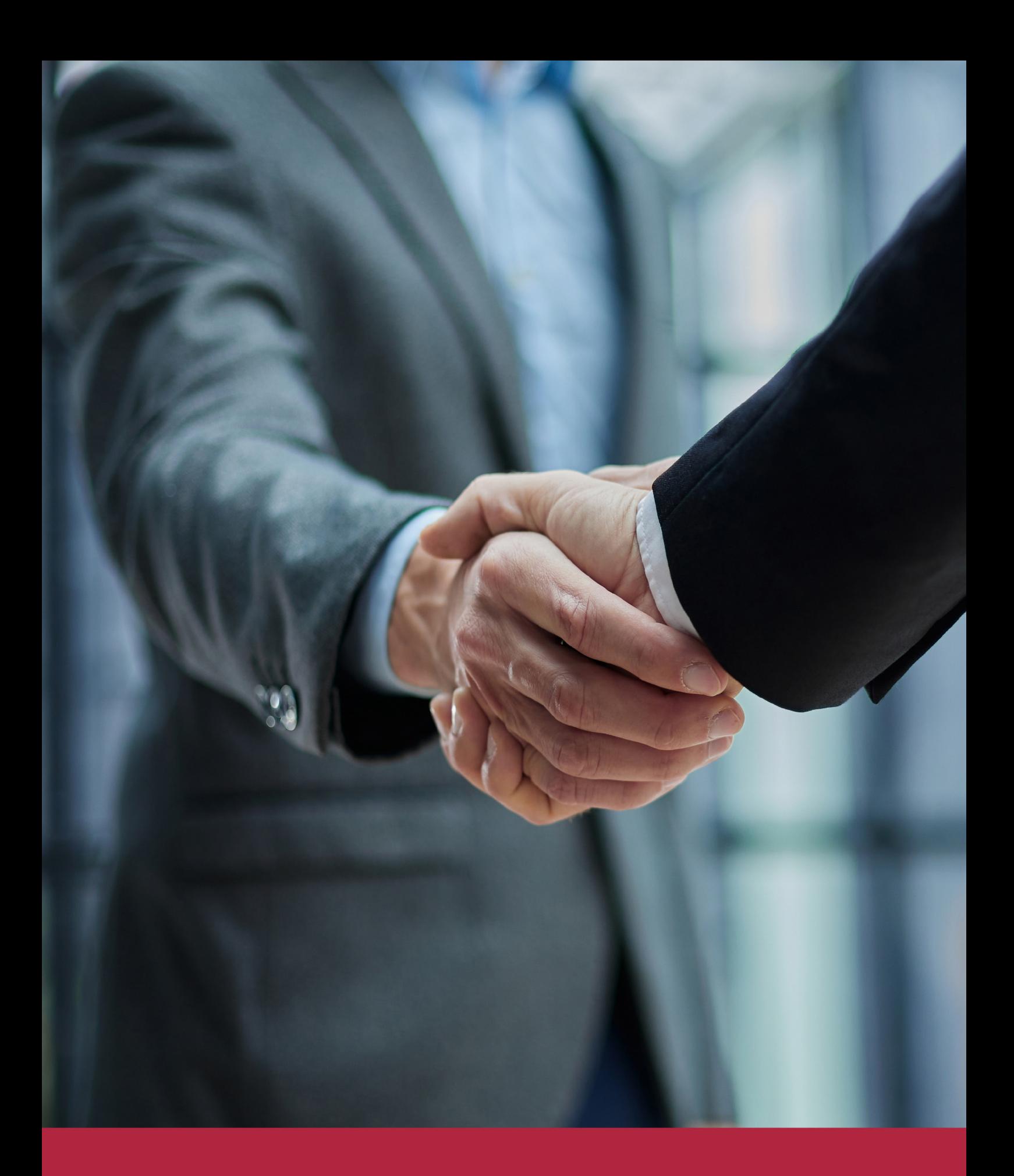

QS, sello de excelencia académica Euroinnova: 5 estrellas en educación online

## RANKINGS DE EUROINNOVA

Euroinnova International Online Education ha conseguido el reconocimiento de diferentes rankings a nivel nacional e internacional, gracias por su apuesta de democratizar la educación y apostar por la innovación educativa para lograr la excelencia.

Para la elaboración de estos rankings, se emplean indicadores como la reputación online y offline, la calidad de la institución, la responsabilidad social, la innovación educativa o el perfil de los profesionales.

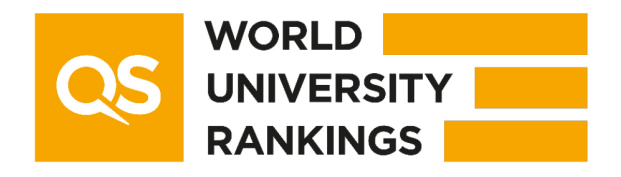

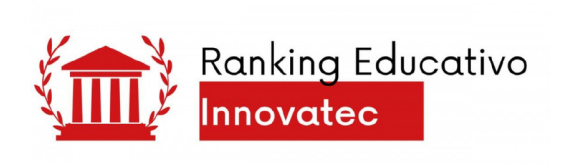

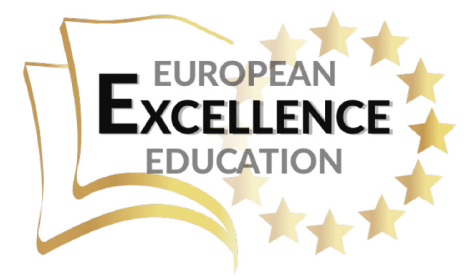

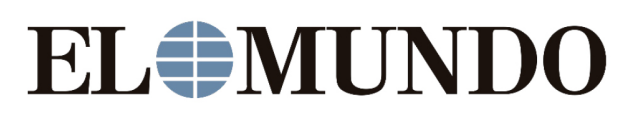

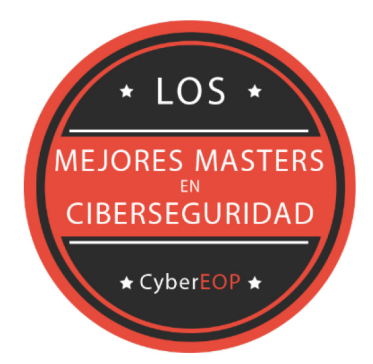

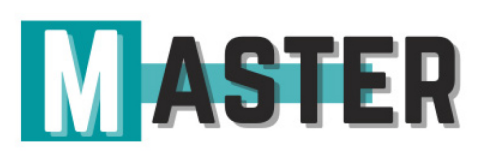

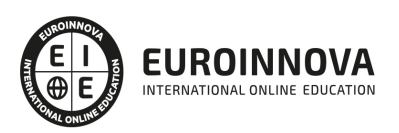

## ALIANZAS Y ACREDITACIONES

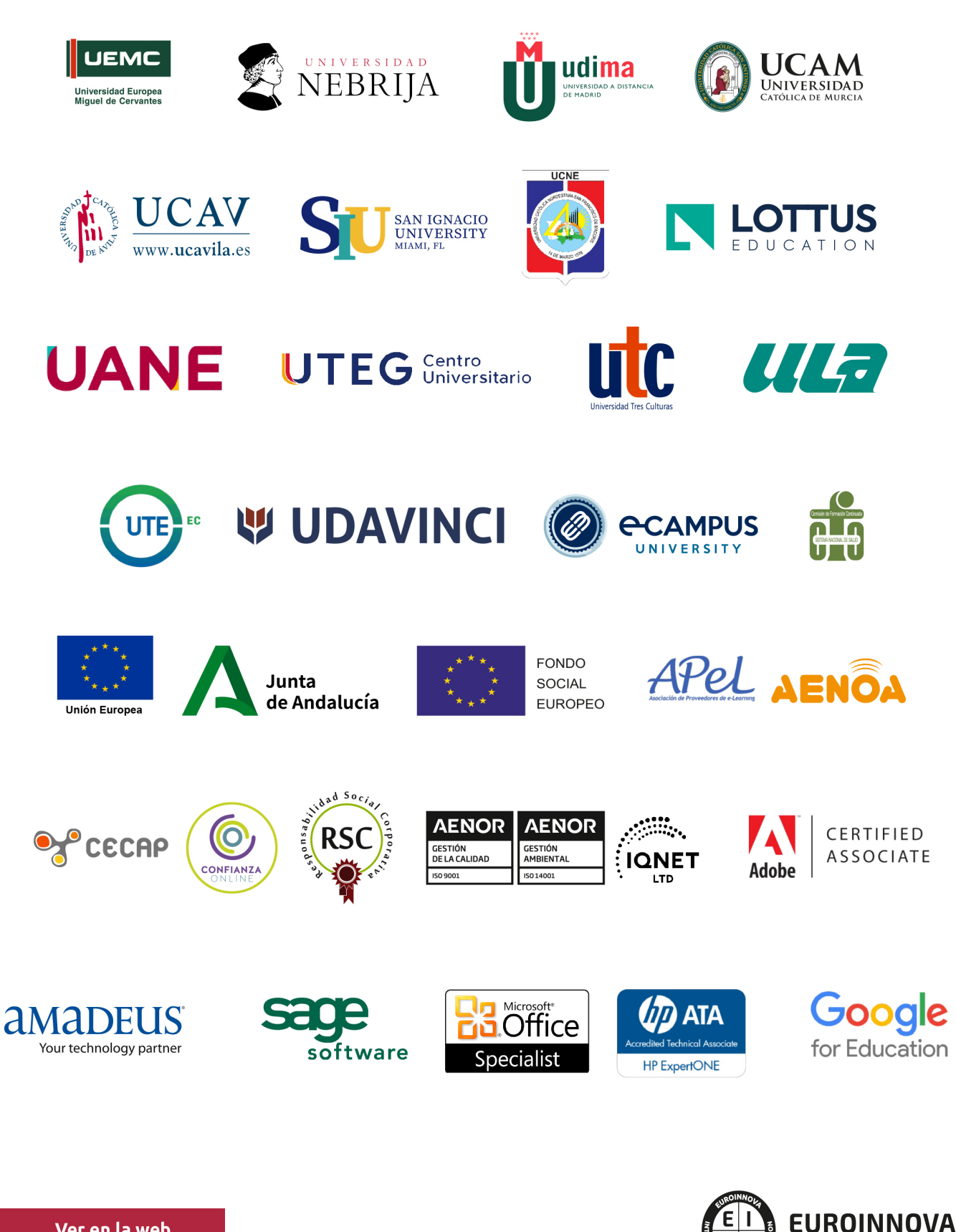

INTERNATIONAL ONLINE EDUCATION

## BY EDUCA EDTECH

Euroinnova es una marca avalada por EDUCA EDTECH Group , que está compuesto por un conjunto de experimentadas y reconocidas instituciones educativas de formación online. Todas las entidades que lo forman comparten la misión de democratizar el acceso a la educación y apuestan por la transferencia de conocimiento, por el desarrollo tecnológico y por la investigación

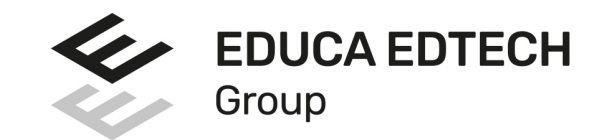

#### **ONLINE EDUCATION**

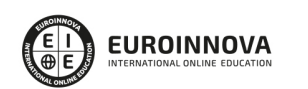

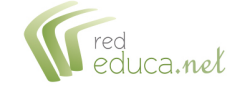

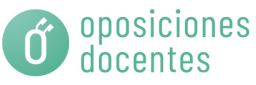

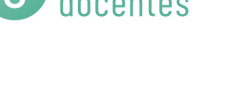

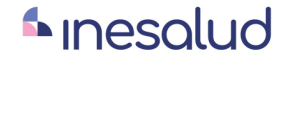

**Inesem** 

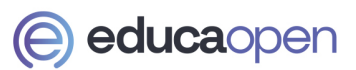

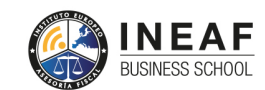

```
EDU
SPORT
```
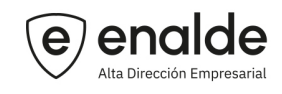

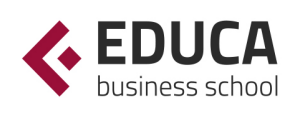

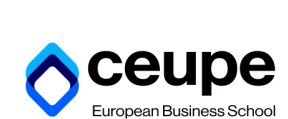

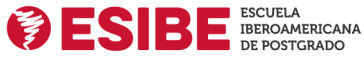

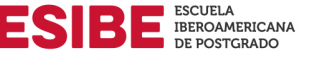

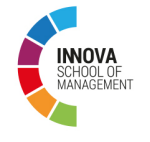

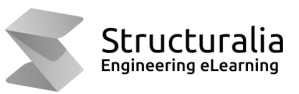

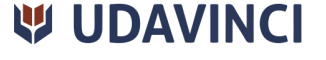

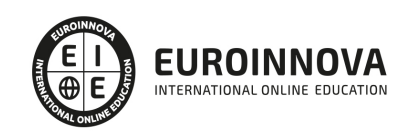

## **METODOLOGÍA LXP**

La metodología **EDUCA LXP** permite una experiencia mejorada de aprendizaje integrando la Al en los procesos de e-learning, a través de modelos predictivos altamente personalizados, derivados del estudio de necesidades detectadas en la interacción del alumnado con sus entornos virtuales.

EDUCA LXP es fruto de la Transferencia de Resultados de Investigación de varios proyectos multidisciplinares de I+D+i, con participación de distintas Universidades Internacionales que apuestan por la transferencia de conocimientos, desarrollo tecnológico e investigación.

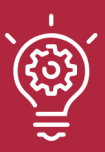

#### 1. Flexibilidad

Aprendizaje 100% online y flexible, que permite al alumnado estudiar donde, cuando y como quiera.

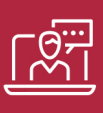

#### 2. Accesibilidad

Cercanía y comprensión. Democratizando el acceso a la educación trabajando para que todas las personas tengan la oportunidad de seguir formándose.

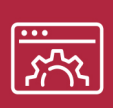

#### 3. Personalización

Itinerarios formativos individualizados y adaptados a las necesidades de cada estudiante.

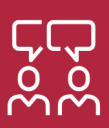

#### 4. Acompañamiento / Seguimiento docente

Orientación académica por parte de un equipo docente especialista en su área de conocimiento, que aboga por la calidad educativa adaptando los procesos a las necesidades del mercado laboral.

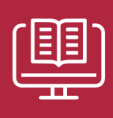

#### 5. Innovación

Desarrollos tecnológicos en permanente evolución impulsados por la AI mediante Learning Experience Platform.

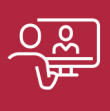

#### 6. Excelencia educativa

Enfoque didáctico orientado al trabajo por competencias, que favorece un aprendizaje práctico y significativo, garantizando el desarrollo profesional.

# Programas PROPIOS UNIVERSITARIOS **OFICIALES**

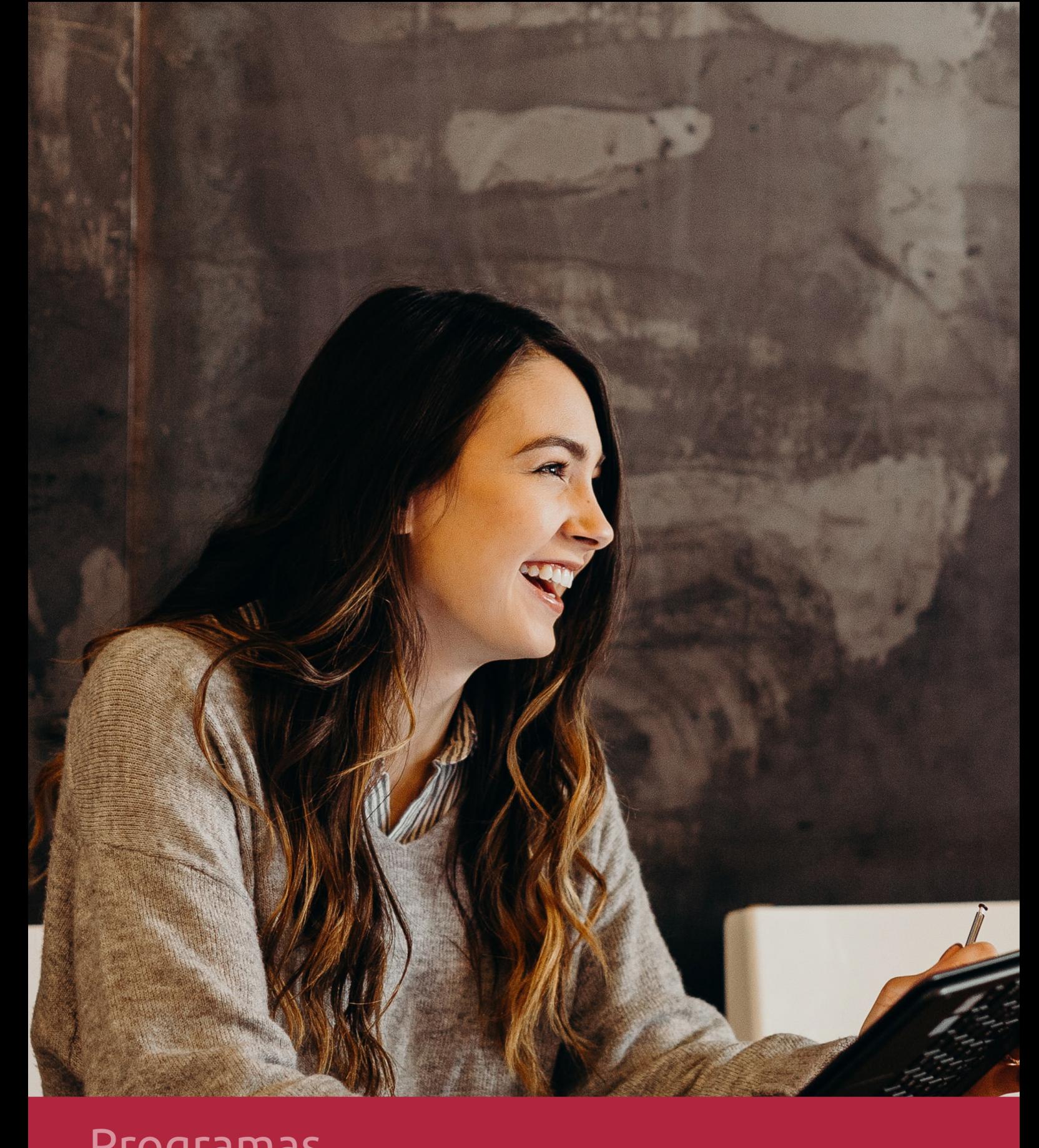

## **RAZONES POR LAS QUE ELEGIR EUROINNOVA**

## 1. Nuestra Experiencia

- √ Más de 18 años de experiencia.
- √ Más de 300.000 alumnos ya se han formado en nuestras aulas virtuales
- $\checkmark$  Alumnos de los 5 continentes.
- $\checkmark$  25% de alumnos internacionales.
- $\checkmark$  97% de satisfacción
- $\checkmark$  100% lo recomiendan.
- $\checkmark$  Más de la mitad ha vuelto a estudiar en Euroinnova.

## 2. Nuestro Equipo

En la actualidad, Euroinnova cuenta con un equipo humano formado por más 400 profesionales. Nuestro personal se encuentra sólidamente enmarcado en una estructura que facilita la mayor calidad en la atención al alumnado.

## 3. Nuestra Metodología

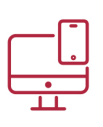

### **100% ONLINE**

Estudia cuando y desde donde quieras. Accede al campus virtual desde cualquier dispositivo.

**EQUIPO DOCENTE** 

Euroinnova cuenta con un equipo de

experiencia de alta calidad educativa.

profesionales que harán de tu estudio una

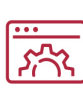

#### **APRENDIZAJE**

Pretendemos que los nuevos conocimientos se incorporen de forma sustantiva en la estructura cognitiva

## NO ESTARÁS SOLO

Acompañamiento por parte del equipo de tutorización durante toda tu experiencia como estudiante

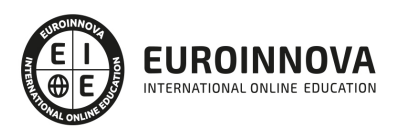

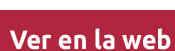

## 4. Calidad AENOR

- ✔ Somos Agencia de Colaboración Nº99000000169 autorizada por el Ministerio de Empleo y Seguridad Social.
- ✔ Se llevan a cabo auditorías externas anuales que garantizan la máxima calidad AENOR.
- √ Nuestros procesos de enseñanza están certificados por AENOR por la ISO 9001.

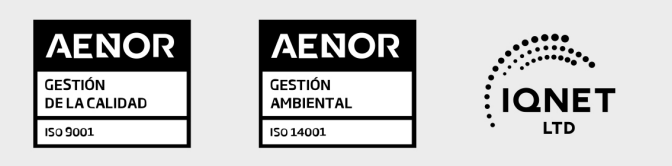

## 5. Confianza

Contamos con el sello de Confianza Online y colaboramos con la Universidades más prestigiosas, Administraciones Públicas y Empresas Software a nivel Nacional e Internacional.

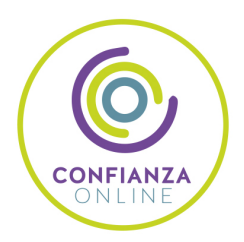

## 6. Somos distribuidores de formación

Como parte de su infraestructura y como muestra de su constante expansión Euroinnova incluye dentro de su organización una editorial y una imprenta digital industrial.

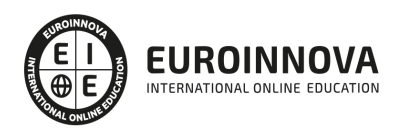

Financia tu cursos o máster y disfruta de las becas disponibles. ¡Contacta con nuestro equipo experto para saber cuál se adapta más a tu perfil!

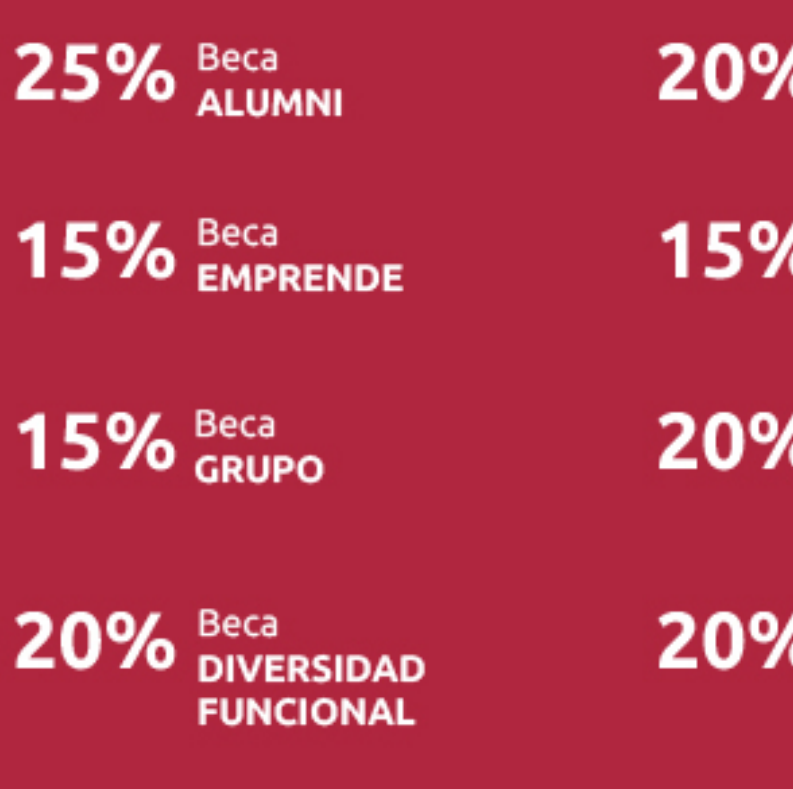

20% Beca DESEMPLEO

15% Beca RECOMIENDA

20% Beca **NUMEROSA** 

20% Beca PROFESIONALES, **SANITARIOS, COLEGIADOS/AS** 

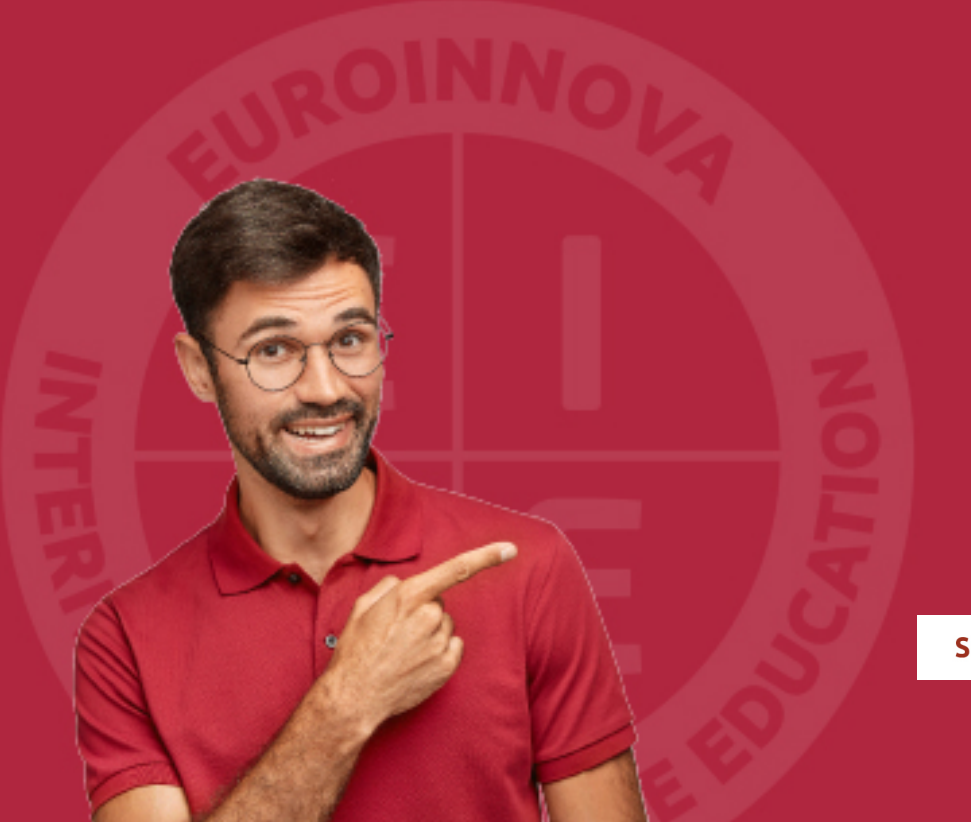

Solicitar información

## MÉTODOS DE PAGO

Con la Garantía de:

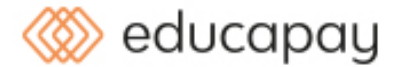

Fracciona el pago de tu curso en cómodos plazos y sin interéres de forma segura.

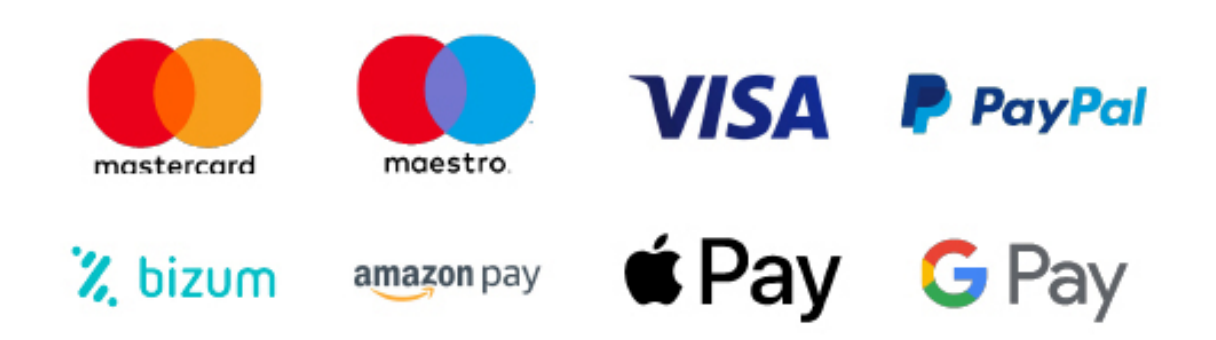

Nos adaptamos a todos los métodos de pago internacionales:

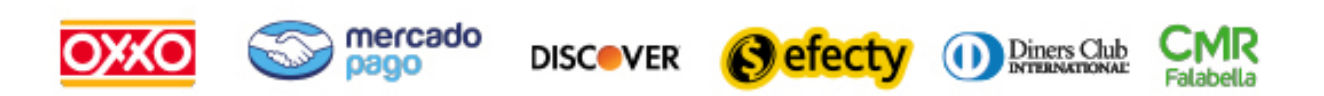

y muchos mas...

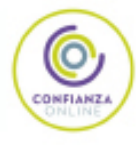

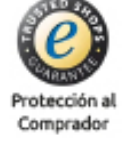

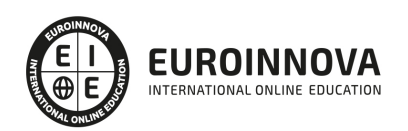

### Máster en Gamificación

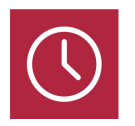

DURACIÓN 1500 horas

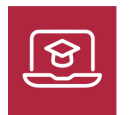

MODALIDAD ONLINE

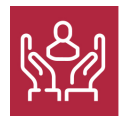

ACOMPAÑAMIENTO PERSONALIZADO

### Titulación

F

TITULACIÓN expedida por EUROINNOVA INTERNATIONAL ONLINE EDUCATION, miembro de la AEEN (Asociación Española de Escuelas de Negocios) y reconocido con la excelencia académica en educación online por QS World University Rankings.

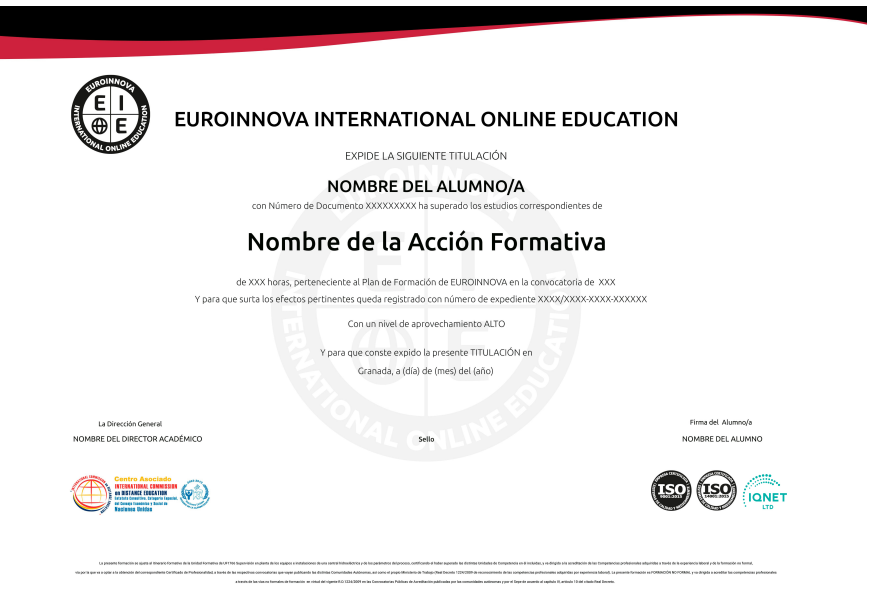

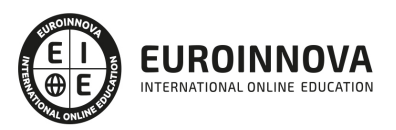

### Descripción

Debemos saber que el término gamificación, del inglés gamification, puede traducirse como "convertir en un juego", en definitiva podríamos entenderlo como "la aplicación de conceptos y técnicas de la teoría de juegos a contextos ajenos al juego". Con la Gamificación en la empresa se pretende motivar a través del juego, utilizando diferentes incentivos en los empleados de la misma. Con este curso se pretende que sean capaces de implementar un proyecto de gamificación en una organización. Gracias a este Master en Gamificación podrá especializarse en las funciones relacionadas con este entorno, así como a conocer los aspectos fundamentales sobre el manejo de herramientas como Game Maker, Adobe Animate etc.

### **Objetivos**

Los objetivos a conseguir con este Máster Gamificación son los siguientes:

Obtener unas nociones básicas en planificación e iniciativa emprendedora en la empresa.

Estudiar las novedades que aportan HTML5 y CSS3 como evolución de los dos principales estándares web.

Conocer las novedades que aparecen con la versión Nivel 3 de las Hojas de estilo en cascada (CSS3). Gestionar y mejorar el funcionamiento de un equipo.

Conocer las bases de la gamificación y sus aplicaciones al mundo de la empresa.

Aprender las leyes del Game Design.

Definir un plan de gamificación, prototiparlo y ejecutarlo.

Conocer los distintos procedimientos para la implementación de sistemas gamificados y aprender sus posibles aplicaciones.

Obtener las ventajas de gamificación para lograr los objetivos estratégicos de cualquier tipo de organización.

Saber programar un Videojuego completo utilizando Game Maker.

Estudiar las novedades que aporta Game Maker para la versión Básica y la versión Avanzada.

Adquirir los conocimientos necesarios para incluir elementos multimedia como sonido y vídeo.

### A quién va dirigido

El Master en Gamificación está dirigido a profesionales del sector que deseen seguir formándose en la materia. También a aquellos que deseen ampliar su formación de este entorno a través del uso de herramientas como Photoshop, Game Maker etc.

### Para qué te prepara

El presente máster online en la empresa te prepara para para reclutar, formar y mejorar el rendimiento de los empleados, a través del "juego". Además podrá desempeñar funciones específicas relacionadas con el diseño y animación de videojuegos.

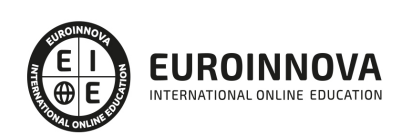

### Salidas laborales

Realizando este Máster Gamificación podrás trabajar en departamentos de recursos humanos, para implementar proyectos de gamificación en la empresa, así como de especialista en gamificación. Podrás, además, dedicarte a la animación multimedia y la creación de videojuegos.

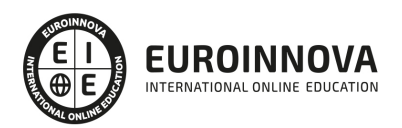

## TEMARIO

#### PARTE 1. GAMIFICACIÓN EN LA EMPRESA

MÓDULO 1. PLANIFICACIÓN E INICIATIVA EMPRENDEDORA EN LA EMPRESA

UNIDAD DIDÁCTICA 1. EMPRESA, ORGANIZACIÓN Y LIDERAZGO

- 1. Las PYMEs como organizaciones
	- 1. La importancia de las organizaciones
	- 2. Aproximación conceptual a la organización
	- 3. Tipos de organizaciones
	- 4. La estructura
- 2. Liderazgo
	- 1. Estilos de liderazgo
	- 2. Otra clasificación de tipos de liderazgo
	- 3. El papel del líder
	- 4. Funciones administrativas del liderazgo
- 3. Un nuevo talante en la Dirección

#### UNIDAD DIDÁCTICA 2. ACTITUD Y CAPACIDAD EMPRENDEDORA EN LA EMPRESA

- 1. Evaluación del potencial emprendedor
	- 1. Conocimientos
	- 2. Destrezas
	- 3. Actitudes
	- 4. Intereses y motivaciones
- 2. Variables que determinan el éxito en el pequeño negocio o microempresa
	- 1. Variables comerciales y de marketing
	- 2. Variables propias
	- 3. Variables de la competencia
- 3. Empoderamiento
	- 1. Concepto
	- 2. Desarrollo de capacidades personales para el aprendizaje
	- 3. La Red personal y social

#### UNIDAD DIDÁCTICA 3. ANÁLISIS DE OPORTUNIDADES EN LA EMPRESA

- 1. Identificación de oportunidades e ideas de negocio
	- 1. Necesidades y tendencias
	- 2. Fuentes de búsqueda
	- 3. La curiosidad como fuente de valor y búsqueda de oportunidades
	- 4. Técnicas de creatividad en la generación de ideas
	- 5. Los mapas mentales
	- 6. Técnica de Edward de Bono (Seis sombreros)
	- 7. El pensamiento irradiante
- 2. Análisis DAFO de la oportunidad e idea negocio

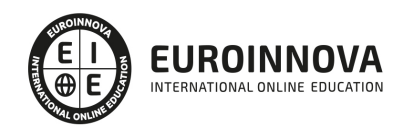

- 1. Utilidad y limitaciones
- 2. Estructura: Debilidades, Amenazas, Fortalezas, Oportunidades
- 3. Elaboración del DAFO
- 4. Interpretación del DAFO
- 3. Análisis del entorno del pequeño negocio o microempresa
	- 1. Elección de las fuentes de información
	- 2. La segmentación del mercado
	- 3. La descentralización productiva como estrategia de racionalización
	- 4. La externalización de servicios: «Outsourcing»
	- 5. Clientes potenciales
	- 6. Canales de distribución
	- 7. Proveedores
	- 8. Competencia
	- 9. Barreras de entrada
- 4. Análisis de decisiones previas
	- 1. Objetivos y metas
	- 2. Misión del negocio
	- 3. Los trámites administrativos: licencias, permisos, reglamentación y otros
	- 4. Visión del negocio
- 5. Plan de acción
	- 1. Previsión de necesidades de inversión
	- 2. La diferenciación del producto
	- 3. Dificultad de acceso a canales de distribución: barreras invisibles
	- 4. Tipos de estructuras productivas: instalaciones y recursos materiales y humanos

#### MÓDULO 2. GESTIÓN Y MEJORA DEL FUNCIONAMIENTO DE UN EQUIPO

#### UNIDAD DIDÁCTICA 4. TÉCNICAS PARA MEJORAR EL FUNCIONAMIENTO DE UN EQUIPO

- 1. Programa de entrenamiento
- 2. Técnicas de desarrollo en equipo

#### UNIDAD DIDÁCTICA 5. LAS DINÁMICAS DE GRUPO

- 1. Definición
- 2. Aplicaciones a los distintos campos de la vida social
- 3. Técnicas de dinámica de grupos
	- 1. Qué son y qué no son las técnicas grupales
	- 2. Elección de la técnica adecuada
	- 3. Criticas a las técnicas de dinámica para grupos
- 4. Normas generales para el uso de las técnicas de grupo
- 5. El papel del dinamizador
	- 1. Características
	- 2. Tres tipos de animador
	- 3. Papel del animador
	- 4. Funciones del animador

#### UNIDAD DIDÁCTICA 6. CLASIFICACIÓN DE LAS DINÁMICAS DE GRUPO

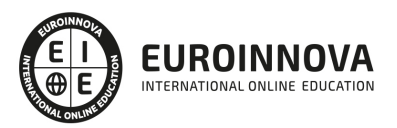

#### 1. Según el tamaño del grupo

- 1. Asamblea
- 2. Comisión
- 3. Congreso
- 4. Mesa redonda
- 5. Conferencia
- 6. Clínica del rumor
- 7. Corrillo
- 8. Cuchicheo
- 9. Debate dirigido o discusión guiada
- 10. Grupo de confrontación
- 2. Según la participación de los expertos
	- 1. Role playing
	- 2. Tormenta de ideas
	- 3. Phillips 6.6
	- 4. Foro
	- 5. Grupo de discusión
	- 6. Diálogos simultáneos
	- 7. Entrevista
- 3. Según los objetivos

#### MÓDULO 3. LA GAMIFICACIÓN EN LA EMPRESA

#### UNIDAD DIDÁCTICA 7. LA IMPORTANCIA DE LA GAMIFICACIÓN EN LA EMPRESA

- 1. Introducción
	- 1. Definición de gamificación
	- 2. ¿Qué no es la gamificación?
- 2. Historia de la gamificación
- 3. Aplicaciones y utilidades
	- 1. Otras aplicaciones
- 4. Primeras consideraciones para diseñar un sistema gamificado

#### UNIDAD DIDÁCTICA 8. LAS CARACTERÍSTICAS DEL JUEGO EN LA EMPRESA

- 1. Definición de juego y características básicas
	- 1. Tipos de jugadores
- 2. Diferencias entre "game" y "play"
	- 1. El círculo mágico
- 3. Juegos de realdad alternativa (ARG)
	- 1. Tipos de usuarios de un juego de realidad alternativa
	- 2. Un ejemplo de ARG: Proyecto Endgame
- 4. Gamificación y generación Y

#### UNIDAD DIDÁCTICA 9. GAME THINKING

- 1. ¿Qué es el game thinking?
	- 1. Los diseñadores en game thinking
- 2. Reglas de diseño

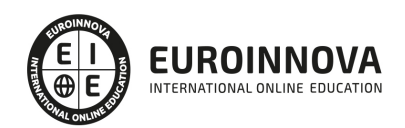

- 3. Cómo aprovechar las emociones
- 4. Anatomía de la diversión
	- 1. Las emociones en el juego

#### UNIDAD DIDÁCTICA 10. GAME ELEMENTS

- 1. Los elementos de juego o game elements
	- 1. Dinámicas de juego
	- 2. Mecánicas de juego
	- 3. Componentes de juego
	- 4. Pirámide de los elementos
- 2. La tríada PBL (points, badges, lists)
	- 1. Points Puntos
	- 2. Badges Medallas
	- 3. Clasificaciones Leaderboards
- 3. Limitaciones de los elementos

#### UNIDAD DIDÁCTICA 11. GAMIFICACIÓN EN LA EMPRESA Y PSICOLOGÍA

- 1. La gamificación como diseño emocional
	- 1. La psicología cognitiva y los psicólogos humanistas de la motivación
	- 2. Psicología de los estados positivos
- 2. Conceptos de psicología y gamificación
- 3. Relación conducta/gamificación
	- 1. La dopamina

#### UNIDAD DIDÁCTICA 12. RESULTADOS, ESTÍMULOS Y RECOMPENSAS

- 1. Definición y estructura de las recompensas
	- 1. Clasificación de las recompensas
	- 2. Tipos básicos de recompensas
	- 3. Esquema de recompensas SAPS
- 2. Calendarización de recompensas
	- 1. Dimensiones de las recompensas variables
- 3. Teorías conductuales: limitaciones
- 4. Teorías conductuales: riesgos

#### UNIDAD DIDÁCTICA 13. TEORÍAS EN LA GAMIFICACIÓN

- 1. Engagement y motivación
	- 1. Motivación intrínseca y extrínseca
- 2. Teoría de la autodeterminación
	- 1. Estrategias para fomentar la motivación intrínseca
- 3. Teoría de la motivación
	- 1. Factores de motivación
- 4. El modelo RAMP y la motivación intrínseca
	- 1. Tipos de jugadores según Marczewski
- 5. Teoría del flujo
	- 1. Componentes del flujo

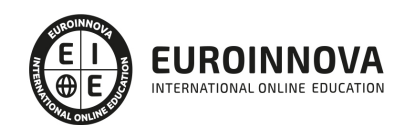

6. Teoría de establecimiento de objetivos

MÓDULO 4. IMPLEMENTACIÓN DE UN PROYECTO BÁSICO Y AVANZADO DE GAMIFICACIÓN EN LA **FMPRFSA** 

UNIDAD DIDÁCTICA 14. DISEÑO E IMPLANTACIÓN

- 1. Conceptos básicos de design thinking
- 2. Los seis pasos para implantar gamificación
- 3. Definición de los objetivos de negocio
- 4. Distinción de conductas clave
- 5. Descripción de los jugadores objetivo
- 6. Diseño de los bucles de actividad
	- 1. Bucles de implicación
	- 2. Bucles de progresión
- 7. Diversión
- 8. Implementación y herramientas de la gamificación

UNIDAD DIDÁCTICA 15. GAMIFICACIÓN AVANZADA

- 1. Procedimiento marco basado en objetivos
- 2. Procedimiento marco basado en el jugador
- 3. Gamification Model Canvas
	- 1. La importancia de la estética
- 4. La gamificación en la empresa
	- 1. Gamificación en el ámbito de comercio y marketing
	- 2. Gamificación en recursos humanos
	- 3. Gamificación en los procesos de negocio

PARTE 2. DISEÑO WEB AVANZADO CON HTML5 Y CSS3 PARA PROYECTOS DE GAMIFICACIÓN

UNIDAD DIDÁCTICA 1. HERRAMIENTAS NECESARIAS

- 1. Introducción
- 2. Editor de texto
- 3. Navegadores

UNIDAD DIDÁCTICA 2. INTRODUCCIÓN HTML

- 1. Introducción HTML
- 2. ¿Cómo creamos documento HTML?
- 3. Características básicas

#### UNIDAD DIDÁCTICA 3. TEXTO, ENLACES, LISTAS, IMÁGENES Y OBJETOS

- 1. Textos en HTML
- 2. Enlaces
- 3. Listas en HTML
- 4. Imágenes y objetos

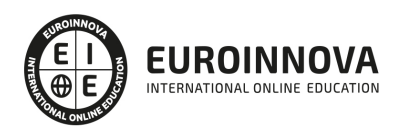

#### TEMA 4. TABLAS, FORMULARIOS Y ESTRUCTURAS

- 1. Tablas
- 2. Formularios
- 3. Estructuras y layout

#### UNIDAD DIDÁCTICA 5. OTRAS ETIQUETAS IMPORTANTES

1. Otras etiquetas importantes

#### UNIDAD DIDÁCTICA 6. METAINFORMACIÓN, ACCESIBILIDAD Y VALIDACIÓN

- 1. ¿Qué es la Metainformación?
- 2. Accesibilidad
- 3. Validación

#### UNIDAD DIDÁCTICA 7. INTRODUCCIÓN CSS

- 1. Introducción CSS
- 2. Soporte de CSS en navegadores
- 3. Especificación oficial
- 4. Funcionamiento básico de CSS
- 5. ¿Cómo incluir CSS en la Web?
- 6. Estilo básico
- 7. Medios CSS
- 8. Comentarios
- 9. Sintaxis de la definición

#### UNIDAD DIDÁCTICA 8. SELECTORES, UNIDADES DE MEDIDA Y COLORES

- 1. Selectores CSS
- 2. Unidades de medida
- 3. Colores

#### UNIDAD DIDÁCTICA 9. MODELOS DE CAJAS, POSICIONAMIENTO Y VISUALIZACIÓN

- 1. Modelo de cajas
- 2. Propiedades de las cajas
- 3. Margen, relleno, bordes y modelo de cajas
- 4. Posicionamiento y visualización
- 5. Posicionamiento
- 6. Visualización

#### UNIDAD DIDÁCTICA 10. ESTRUCTURAR UNA PÁGINA "LAYOUT"

- 1. Introducción a layout
- 2. ¿Cómo centrar una página horizontalmente?
- 3. ¿Cómo centrar una página verticalmente?
- 4. Estructura y layout
- 5. Altura/anchuras máximas y mínimas

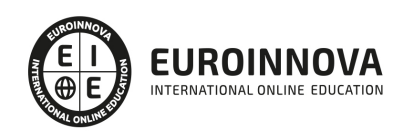

6. Estilos avanzados

#### UNIDAD DIDÁCTICA 11. TEXTO, ENLACES, IMÁGENES Y LISTAS

- 1. Textos en CSS
- 2. Enlaces
- 3. Imágenes
- 4. Listas

#### UNIDAD DIDÁCTICA 12. TABLAS, FORMULARIOS Y SHORTHAND

- 1. Tablas
- 2. Formulario

#### UNIDAD DIDÁCTICA 13. OTRAS UTILIDADES DE CSS

- 1. Versión para imprimir
- 2. Personalizar el cursor
- 3. Hacks y filtros
- 4. Prioridad en las declaraciones
- 5. Validar CSS
- 6. Recomendaciones Generales
- 7. Recursos útiles

#### UNIDAD DIDÁCTICA 14. FIREBUG

- 1. ¿Qué es Firebug?
- 2. ¿Como se instala?
- 3. ¿Como usamos Firebug?

#### UNIDAD DIDÁCTICA 15. INTRODUCCIÓN HTML5

- 1. ¿Qué es HTML5?
- 2. ¿Cuáles son las mejoras?
- 3. Etiquetas Obsoletas
- 4. Etiquetas modificadas
- 5. Lista de etiquetas HTML5
- 6. Atributos eliminados
- 7. Otros cambios
- 8. Estructura HTML5
- 9. Nueva estructuración del body
- 10. Otros elementos nuevos de estructuración

#### UNIDAD DIDÁCTICA 16. NUEVOS ATRIBUTOS, EVENTOS Y PSEUDO-CLASES

- 1. Introducción a atributos globales
- 2. Nuevos atributos
- 3. Introducción a los nuevos eventos.

#### UNIDAD DIDÁCTICA 17. NUEVOS ELEMENTOS SEMÁNTICOS

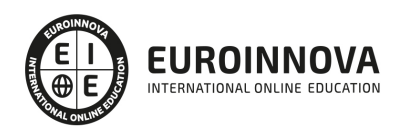

- 1. Elemento bdi
- 2. Elemento command
- 3. Elemento data
- 4. Elementos details
- 5. Elemento mark
- 6. Elemento meter
- 7. Elemento progress
- 8. Elemento ruby
- 9. Elemento time
- 10. Elemento wbr

#### UNIDAD DIDÁCTICA 18. MEJORAS EN LOS FORMULARIOS

- 1. Nuevos elementos para los Formularios
- 2. Cambios en el atributo type (input)
- 3. Nuevos atributos para form
- 4. Nuevos atributos para fieldset
- 5. Nuevos atributos para input
- 6. Nuevos atributos para textarea

#### UNIDAD DIDÁCTICA 19. OTRAS MEJORAS DE HTML5

- 1. Introducción a los elementos multimedia
- 2. Etiqueta source
- 3. Etiqueta track
- 4. Elemento video
- 5. Elemento audio
- 6. Elemento embed
- 7. Elemento canvas
- 8. Introducción a MathML
- 9. Introducción a SVG
- 10. Introducción a Drag and Drop
- 11. Validador HTML5

UNIDAD DIDÁCTICA 20. INTRODUCCIÓN A CSS3

- 1. Introducción
- 2. Unidades, colores y fuentes
- 3. Nuevos Selectores y pseudo-clases

#### UNIDAD DIDÁCTICA 21. ANIMACIONES, FONDOS Y BORDES

- 1. Propiedades para la animación
- 2. Nuevas propiedades para los fondos
- 3. Nuevas propiedades para Bordes

#### UNIDAD DIDÁCTICA 22. CAJAS, CAJAS FLEXIBLES, COLORES Y FUENTES

- 1. Propiedades de las cajas
- 2. Propiedades de las cajas flexibles

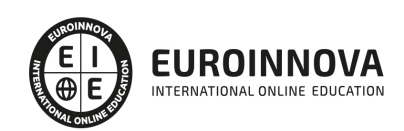

- 3. Propiedades del color
- 4. Propiedades para las Fuentes

#### UNIDAD DIDÁCTICA 23. ENLACES Y MULTI-COLUMNAS

- 1. Propiedades para los hiperenlaces
- 2. Propiedades de las multi-columnas

UNIDAD DIDÁCTICA 24. TEXTO Y 2D/3D TRANSFORMACIONES

- 1. Propiedades para texto
- 2. Propiedad 2D/3D Transform

#### UNIDAD DIDÁCTICA 25. TRANSICIONES E INTERFAZ DE USUARIO

- 1. Propiedades para las transiciones
- 2. Propiedades para la interfaz de usuario
- 3. Validación CSS3

#### PARTE 3. DISEÑO DE ESCENARIOS Y PERSONAJES CON PHOTOSHOP CC

UNIDAD DIDÁCTICA 1. PRESENTACIÓN

1. Presentación

UNIDAD DIDÁCTICA 2. CONCEPTOS BÁSICOS

- 1. Novedades del programa
- 2. Tipos de imágenes
- 3. Resolución de imagen
- 4. Formato PSD
- 5. Formatos de imagen

#### UNIDAD DIDÁCTICA 3. ÁREA DE TRABAJO

- 1. Abrir y guardar una imagen
- 2. Crear un documento nuevo
- 3. Área de trabajo
- 4. Gestión de ventanas y paneles
- 5. Guardar un espacio de trabajo
- 6. Modos de pantalla
- 7. Prácticas

#### UNIDAD DIDÁCTICA 4. PANELES Y MENÚS

- 1. Barra menú
- 2. Barra de herramientas
- 3. Opciones de Herramientas y barra de estado
- 4. Ventanas de Photoshop I
- 5. Ventanas de Photoshop II

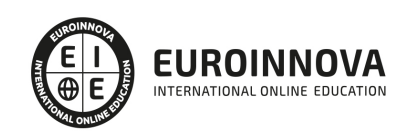

Ver en la web

- 6. Zoom y mano y ventana navegador
- 7. Prácticas

#### UNIDAD DIDÁCTICA 5. HERRAMIENTAS DE SELECCIÓN

- 1. Herramientas de selección
- 2. Herramienta marco
- 3. Opciones de marco
- 4. Herramienta lazo
- 5. Herramienta Varita
- 6. Herramienta de selección rápida
- 7. Herramienta mover
- 8. Sumar restar selecciones
- 9. Modificar selecciones
- 10. Prácticas

#### UNIDAD DIDÁCTICA 6. HERRAMIENTAS DE DIBUJO Y EDICIÓN

- 1. Herramientas de dibujo y edición
- 2. Herramienta Pincel
- 3. Crear pinceles personalizados
- 4. Herramienta lápiz
- 5. Herramienta sustitución de color
- 6. Herramienta pincel historia
- 7. Herramienta pincel histórico
- 8. Herramienta degradado
- 9. Herramienta bote de pintura
- 10. Prácticas

#### UNIDAD DIDÁCTICA 7. HERRAMIENTAS DE RETOQUE Y TRANSFORMACIÓN

- 1. Herramientas de retoque y transformación
- 2. Herramienta recortar
- 3. Herramienta sector
- 4. Cambiar el tamaño del lienzo
- 5. Herramienta pincel corrector puntual
- 6. Herramienta ojos rojos
- 7. Tampón de clonar
- 8. Herramienta borrador
- 9. La Herramienta desenfocar
- 10. Herramienta sobreexponer y subexponer
- 11. Prácticas

#### UNIDAD DIDÁCTICA 8. CAPAS

- 1. Conceptos básicos de capas
- 2. El panel capas
- 3. Trabajar con capas I
- 4. Trabajar con capas II

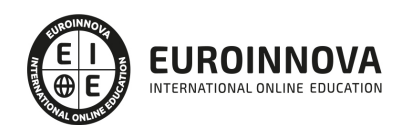

- 5. Alinear capas
- 6. Rasterizar capas
- 7. Opacidad y fusión de capas
- 8. Estilos y efectos de capa
- 9. Capas de ajuste y relleno
- 10. Combinar capas
- 11. Prácticas

#### UNIDAD DIDÁCTICA 9. TEXTO

- 1. Herramientas de texto
- 2. Introducir texto
- 3. Cambiar caja y convertir texto
- 4. Formato de caracteres
- 5. Formato de párrafo
- 6. Rasterizar y filtros en texto
- 7. Deformar texto
- 8. Crear estilos de texto
- 9. Relleno de texto con una imagen
- 10. Ortografía
- 11. Herramienta máscara de texto y texto 3D
- 12. Prácticas

#### UNIDAD DIDÁCTICA 10. HERRAMIENTAS DE DIBUJO

- 1. Herramientas de dibujo
- 2. Modos de dibujo
- 3. Herramienta pluma
- 4. Ventana trazados
- 5. Subtrazados
- 6. Convertir trazados en selecciones
- 7. Pluma de forma libre
- 8. Capas de forma
- 9. Herramienta forma
- 10. Prácticas

#### UNIDAD DIDÁCTICA 11. REGLAS, ACCIONES, FILTROS Y CANALES

- 1. Reglas, guías y cuadrícula
- 2. Herramienta regla
- 3. Acciones
- 4. Filtros
- 5. Objetos inteligentes
- 6. Canales
- 7. Máscara rápida
- 8. Canales Alfa
- 9. Prácticas

UNIDAD DIDÁCTICA 12. TRANSFORMAR IMÁGENES Y GRÁFICOS WEB

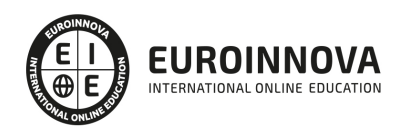

- 1. Transformación de una imagen
- 2. Deformar un elemento
- 3. Tamaño de la imagen
- 4. Resolución imagen y monitor
- 5. Rollover
- 6. Los sectores
- 7. Tipos de sectores
- 8. Propiedades de los sectores
- 9. Modificar sectores
- 10. Optimizar imágenes
- 11. Guardar para web
- 12. Generar recursos de imagen
- 13. Prácticas

#### UNIDAD DIDÁCTICA 13. IMPRESIÓN

- 1. Impresión
- 2. Impresión de escritorio
- 3. Pruebas de color en pantalla
- 4. Perfiles de color
- 5. Imprimir una imagen
- 6. Preparación de archivos para imprenta
- 7. Prácticas

#### UNIDAD DIDÁCTICA 14. 3D

- 1. Fundamentos 3D
- 2. Herramientas de objeto y de cámara 3D
- 3. Creación de formas 3D
- 4. Descripción general del panel 3D
- 5. Prácticas

#### UNIDAD DIDÁCTICA 15. VÍDEO Y ANIMACIONES

- 1. Capas de vídeo e importar vídeo
- 2. El panel Movimiento
- 3. Animación a partir de una secuencia de imágenes
- 4. Animaciones de línea de tiempo
- 5. Guardar y exportar
- 6. Prácticas

#### PARTE 4. DISEÑO, DESARROLLO Y MONTAJE DE VIDEOJUEGOS PROFESIONAL CON GAME MAKER

#### UNIDAD DIDÁCTICA 1. INTRODUCCIÓN A GAME MAKER

- 1. ¿Qué es Game maker?
	- 1. Versiones de Game Maker
- 2. Descarga e instalación
- 3. Actualizaciones de Game Maker

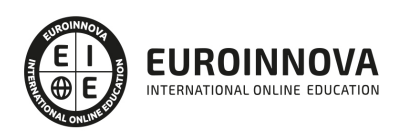

4. Funcionamiento de Game Maker

#### UNIDAD DIDÁCTICA 2. INTERFAZ DE GAME MAKER

- 1. Menú principal
	- 1. Archivo
	- 2. Editar
	- 3. Construir
	- 4. Ventanas
	- 5. Herramientas
	- 6. Mercado
	- 7. Diseños
	- 8. Ayuda
	- 9. Recursos
- 2. Árbol de recursos

#### UNIDAD DIDÁCTICA 3. RECURSOS BÁSICOS DE GAME MAKER

- 1. Objetos
- 2. Sprites
- 3. Sonidos
- 4. Room

#### UNIDAD DIDÁCTICA 4. RECURSOS AVANZADOS DE GAME MAKER

- 1. Eventos
- 2. Rutas
- 3. Líneas de tiempo
- 4. Scripts

#### UNIDAD DIDÁCTICA 5. ACCIONES DRAG & DROP

- 1. ¿Qué son las acciones Drag & Drop?
- 2. Tipos de acciones
	- 1. Acciones de movimiento
	- 2. Acciones de objetos
	- 3. Acciones de Sprite y sonidos
	- 4. Acciones de Room
	- 5. Acciones de Juego
	- 6. Acciones de control
	- 7. Acciones de puntuación

#### UNIDAD DIDÁCTICA 6. LENGUAJE GML

- 1. ¿Dónde podemos usar GML?
- 2. Estructura básica
- 3. Expresiones y variables
	- 1. Variables
	- 2. Expresiones
- 4. Funciones

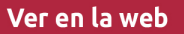

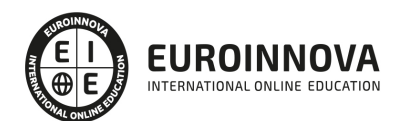

- 5. Comentarios
- 6. Funciones que definen la forma de jugar
	- 1. Posiciones con variables
	- 2. Instancias
	- 3. Tiempos de juego
	- 4. Puntuación y Room
	- 5. Eventos a las instancias
	- 6. Eventos Error
- 7. Sentencias
	- 1. IF
	- 2. REPEAT
	- 3. WHILE
	- 4. DO
	- 5. FOR
	- 6. SWITCH
	- 7. BREAK
	- 8. CONTINUE
	- 9. EXIT
	- 10. WITH
- 8. Valores
	- 1. Constantes
	- 2. Operar con funciones
	- 3. Operar con fechas

#### UNIDAD DIDÁCTICA 7. FUNCIONES AVANZADAS DE GML I

- 1. Funciones de iteración
- 2. Funciones para la visualización
	- 1. Imágenes como tiles
	- 2. Dibujado
	- 3. Cambiar ventanas
	- 4. Funciones de imágenes
	- 5. Funciones para el entorno
- 3. Funciones de sonido
- 4. Funciones de pantalla y puntuaciones
- 5. Funciones del Joystick

UNIDAD DIDÁCTICA 8. FUNCIONES AVANZADAS DE GML II: USO DE LIBRERÍAS DLL

- 1. Funciones de juego
	- 1. Funciones de Rooms
	- 2. Funciones del sonido
	- 3. Funciones de Scripts
	- 4. Funciones de Objetos
	- 5. Funciones del fondo
	- 6. Funciones de trayectorias
	- 7. Funciones de imágenes
- 2. Sincronización de los datos
- 3. Datos de uso

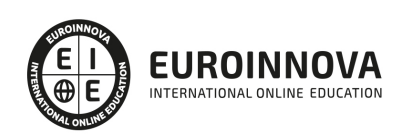

Ver en la web

- 4. Juego con sesiones
	- 1. Instancias del usuario
- 5. Conexiones para Online
- 6. Librerías DLL

#### UNIDAD DIDÁCTICA 9. EQUIVALENCIA DE GML CON D&D

- 1. Atributos comunes
	- 1. Se aplica a…
	- 2. Relativo
	- 3. NOT
- 2. Tipos de acciones
	- 1. Acciones de movimiento
	- 2. Acciones de objetos
	- 3. Acciones de Sprite y sonidos
	- 4. Acciones de Room
	- 5. Acciones de Juego
	- 6. Acciones de control
	- 7. Acciones de puntuación

#### UNIDAD DIDÁCTICA 10. DESARROLLO DE VIDEOJUEGO BÁSICO

- 1. Explicación videojuego e introducción personajes
- 2. Creación de sala
- 3. Creación objetos
- 4. Prueba de juego

PARTE 5. ANIMACIÓN MULTIMEDIA PARA PROYECTOS DE GAMIFICACIÓN CON ADOBE ANIMATE CC

#### UNIDAD DIDÁCTICA 1. EL ENTORNO DE TRABAJO I

- 1. Tipos de gráficos
- 2. Utilización del Escenario y el papel Herramioentas en Animate
- 3. Flujo de trabajo Animate CC
- 4. Ver el área de trabajo
- 5. Menús
- 6. Gestión de ventanas y paneles
- 7. Guardar espacio de trabajo
- 8. Preferencias en Animate
- 9. Prácticas

#### UNIDAD DIDÁCTICA 2. EL ENTORNO DE TRABAJO II

- 1. El escenario y propiedades del documento
- 2. Herramientas
- 3. Línea de tiempo y capas
- 4. Vistas del documento
- 5. Reglas, guías y cuadrículas
- 6. Deshacer, rehacer y repetir Historial

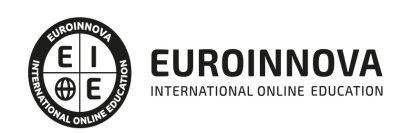

- 7. Archivos de Animate
- 8. Prácticas

#### UNIDAD DIDÁCTICA 3. ADMINISTRACIÓN DE DOCUMENTOS

- 1. Crear documentos
- 2. Las plantillas
- 3. Importación de imágenes e ilustraciones
- 4. Ilustrator y Animate
- 5. Photoshop y Animate
- 6. Archivos Animate
- 7. Prácticas

#### UNIDAD DIDÁCTICA 4. DIBUJAR EN ANIMATE

- 1. Información sobre el dibujo
- 2. Modos de dibujo
- 3. Preferencias de dibujo
- 4. Herramientas básicas
- 5. Herramientas avanzadas
- 6. Herramienta pluma
- 7. Editar contornos
- 8. Prácticas

#### UNIDAD DIDÁCTICA 5. TRABAJAR CON OBJETOS

- 1. Transformar objetos
- 2. Seleccionar objetos
- 3. Combinación de objetos
- 4. Borrar y eliminar objetos
- 5. Alinear objetos
- 6. Mover y copiar objetos
- 7. Prácticas

#### UNIDAD DIDÁCTICA 6. COLOR EN ANIMATE

- 1. Selector de color
- 2. Paleta color
- 3. Degradados
- 4. Herramienta transformar degradados
- 5. Herramienta bote de tinta y cubo de pintura
- 6. Herramienta cuentagotas
- 7. Prácticas

#### UNIDAD DIDÁCTICA 7. SÍMBOLOS, INSTANCIAS Y BIBLIOTECAS

- 1. Tipos de símbolos
- 2. Crear un símbolo
- 3. Bibliotecas
- 4. Símbolos gráficos

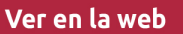

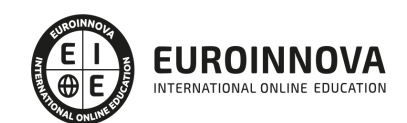

- 5. Crear un botón
- 6. Clip de película
- 7. Prácticas

#### UNIDAD DIDÁCTICA 8. LÍNEA DE TIEMPO Y ANIMACIÓN

- 1. Línea de tiempo
- 2. Las capas
- 3. Animaciones
- 4. Animaciones fotograma a fotograma
- 5. Interpolación de forma
- 6. Animación interpolada
- 7. Interpolación clásica
- 8. Interpolación de movimiento
- 9. Animaciones con guías
- 10. Animar objetos D
- 11. Prácticas

#### UNIDAD DIDÁCTICA 9. ESCENAS, FILTROS, MÁSCARAS Y TEXTO

- 1. Escenas
- 2. Filtros
- 3. Tipos de filtros
- 4. Modos de Mezcla
- 5. Capas de mascara
- 6. Texto Clásico
- 7. Tipos de texto clásico
- 8. Incorporar fuentes
- 9. Prácticas

#### UNIDAD DIDÁCTICA 10. SONIDO Y VIDEO

- 1. Importar sonidos
- 2. Formatos de sonido admitidos
- 3. Sonido en la línea de tiempo
- 4. Añadir sonido a un botón
- 5. Editar un sonido
- 6. Comprimir un sonido
- 7. Importar video
- 8. Propiedades del video
- 9. Adobe Media Encoder
- 10. Prácticas

#### UNIDAD DIDÁCTICA 11. ACCIONES Y PUBLICACIÓN

- 1. Introducción a ActionScript
- 2. Panel acciones
- 3. Acciones más comunes
- 4. Panel Fragmentos de código

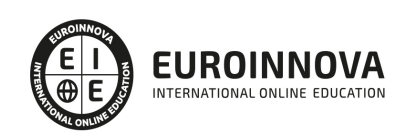

- 5. Formularios
- 6. Configurar publicación
- 7. Exportar en Animate
- 8. Practicas

UNIDAD DIDÁCTICA 12. ADOBE AIR Y JSFL

- 1. ¿Qué es Adobe Air?
- 2. Creación de un archivo Adobe AIR
- 3. Vista previa de una aplicación de Adobe AIR
- 4. Publicar un archivo AIR
- 5. JSFL
- 6. Prácticas

UNIDAD DIDÁCTICA 13. SPRITE SHEETS Y HTML 5

- 1. ¿Qué es un Sprite Sheets?
- 2. HTML 5
- 3. Publicación de animaciones en HTML 5
- 4. Prácticas

PARTE 6. BIBLIOTECA DE RECURSOS 2D (ESCENARIOS, PERSONAJES, ETC.)

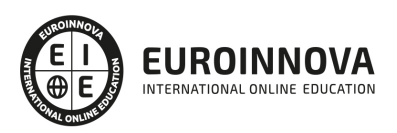

## ¿Te ha parecido interesante esta información?

Si aún tienes dudas, nuestro equipo de asesoramiento académico estará encantado de resolverlas.

Pregúntanos sobre nuestro método de formación, nuestros profesores, las becas o incluso simplemente conócenos.

### Solicita información sin compromiso

¡Matricularme ya!

### ¡Encuéntranos aquí!

Edificio Educa Edtech

Camino de la Torrecilla N.º 30 EDIFICIO EDUCA EDTECH, C.P. 18.200, Maracena (Granada)

[900 831 200](#page--1-0)

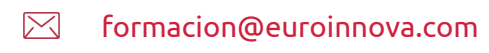

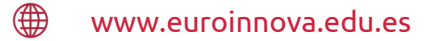

#### Horario atención al cliente

Lunes a viernes: 9:00 a 20:00h Horario España

¡Síguenos para estar al tanto de todas nuestras novedades!

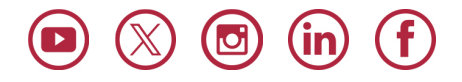

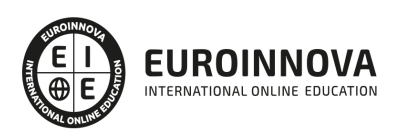

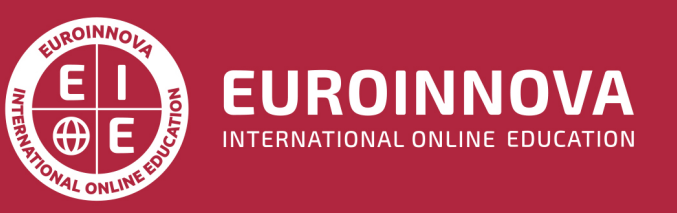

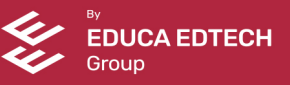